## **Énoncés**

# **Exercice 1**

Le site *[historique-meteo.net](https://www.historique-meteo.net/)* permet d'obtenir des informations sur la météo passée dans le monde entier. Dans les tableaux ci-dessous sont recensées les températures de mi-journée en °C de 2014 à 2018 à Houston.

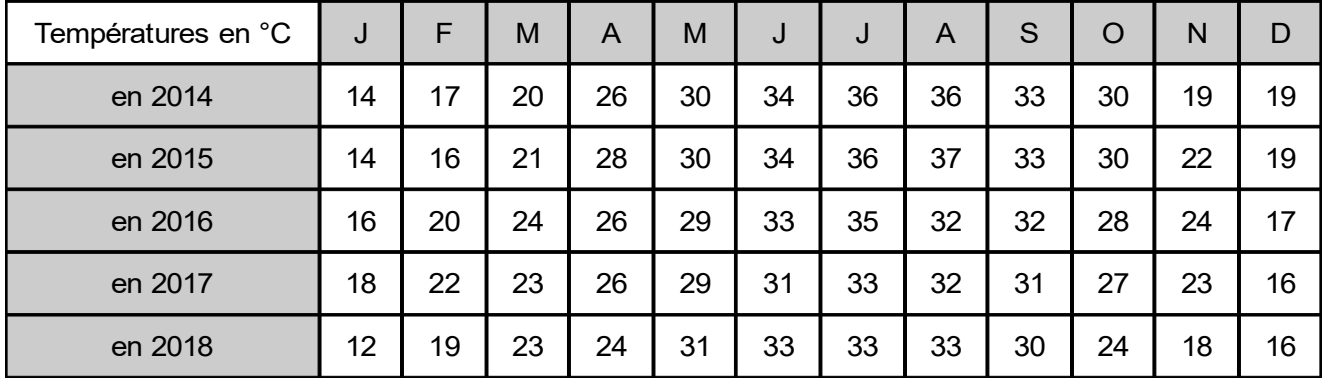

- **1.** Quel a été le mois le plus froid ? Le mois le plus chaud ?
- **2. a]** Quelle a été la température moyenne au mois d'avril au cours de ces cinq années ?
	- **b]** Quelle a été la température moyenne en 2018 ?
- **3.** Construire le diagramme en bâtons des températures de 2015.

## **Exercice 2**

Une infirmière scolaire a relevé le groupe sanguin des élèves. En utilisant la ligne vierge du tableau ci-dessous, construire le diagramme circulaire de la série.

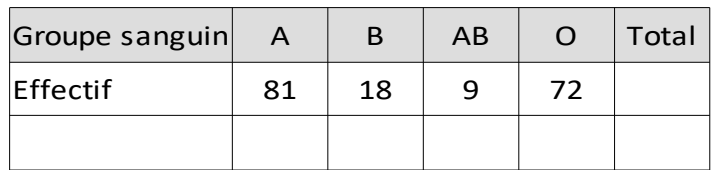

# **Exercice 3**

Les élections présidentielles françaises de 2017 se sont déroulées en deux tours, le 23 avril puis le 7 mai. Les deux documents ci-dessous sont des captures d'écran de la page *[Wikipedia](https://fr.wikipedia.org/wiki/%C3%89lection_pr%C3%A9sidentielle_fran%C3%A7aise_de_2017)* consacrée à ces élections.

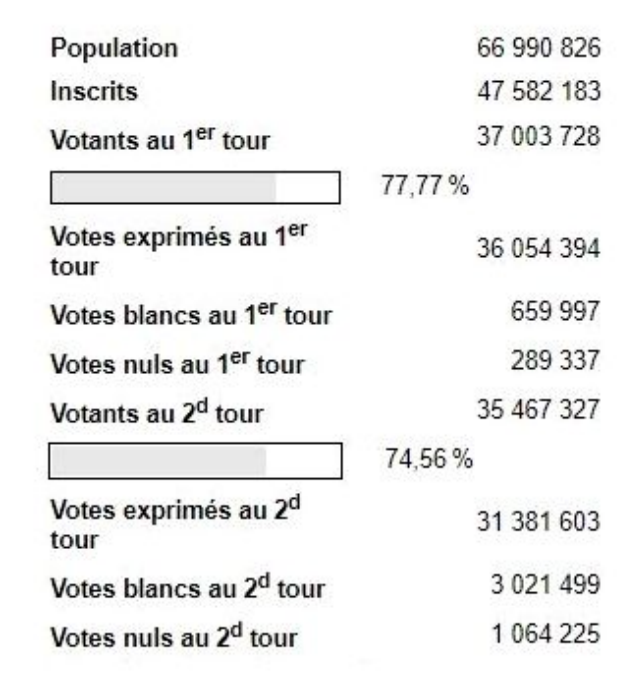

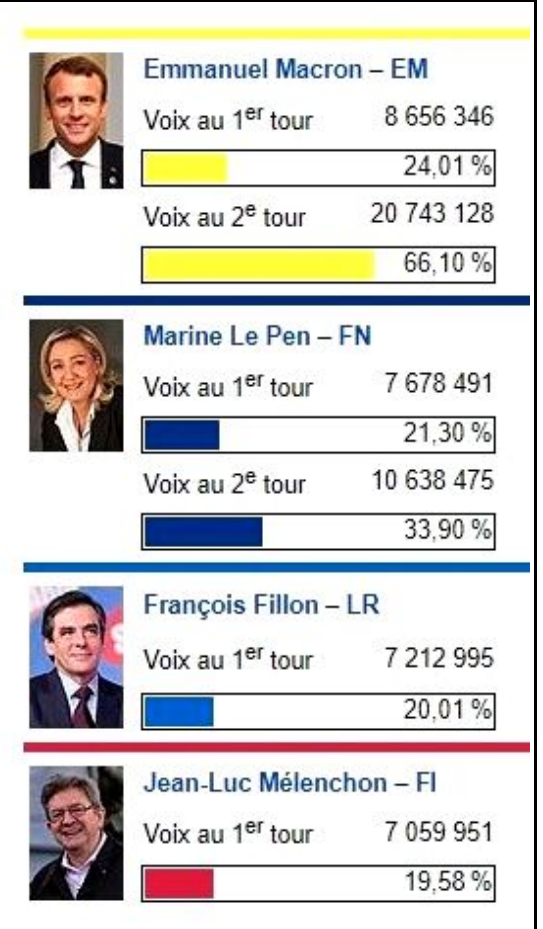

- **1.** Expliquer les différences entre la *population*, les *inscrits* , les *votants* et les *votes exprimés*.
- **2.** Quel calcul permet d'obtenir le pourcentage des voix obtenues par le parti *France Insoumise* ?

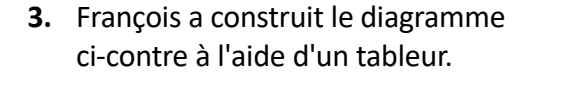

**a]** Est-il juste ?

**b]** Quelle critique peut-on faire ?

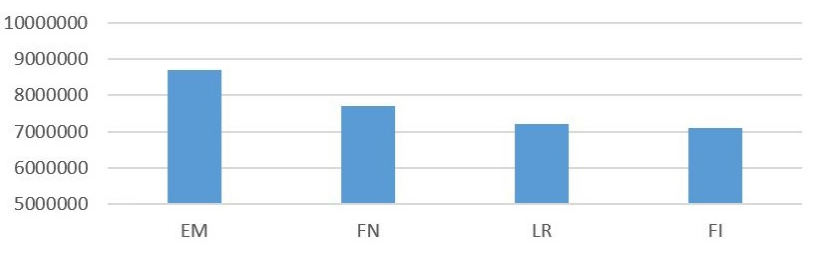

- **4.** Construire le diagramme en bâtons des résultats du premier tour.
- **5.** Construire le diagramme circulaire des résultats du second tour.

#### **Corrigés**

### **Exercice 1**

**3.**

- **1.** Le mois le plus chaud a été **août 2015**. Le mois le plus froid a été **janvier 2018**.
- **2. a]** La température moyenne en avril sur ces cinq années est  $26 + 28 + 26 + 26 + 24$ 5  $=\frac{130}{4}$ 5 =**26 °C**
	- **b]** La température moyenne en 2018 est 1 12  $(12+19+23+24+31+33+33+33+30+24+18+16)$  $=\frac{296}{12}$ 12 ≈**24,7 °C**

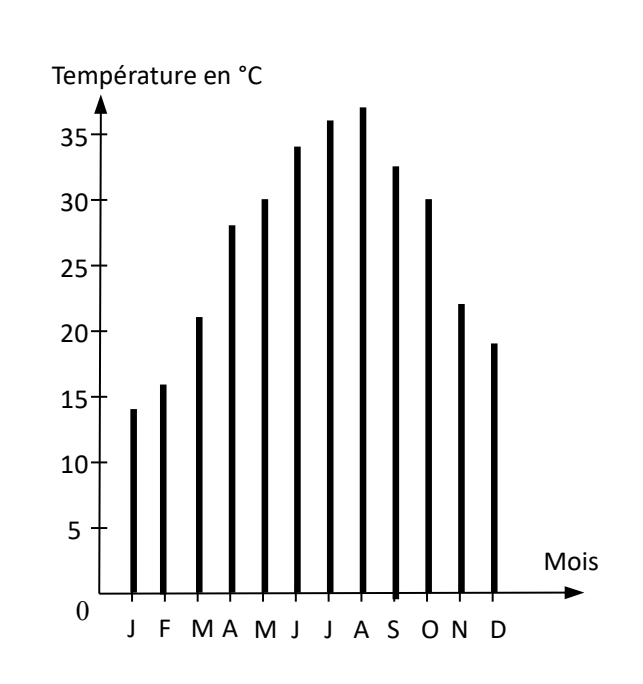

## **Exercice 2**

Il y a, en tout, 81+18+9+72 = 180 élèves et la somme des angles du diagramme circulaire vaut 360°.

Comme la mesure des angles est proportionnelle à l'effectif représenté, alors on a un tableau de proportionnalité, que l'on complète.

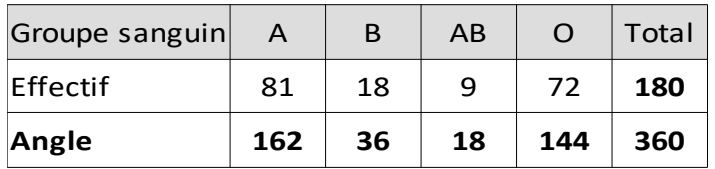

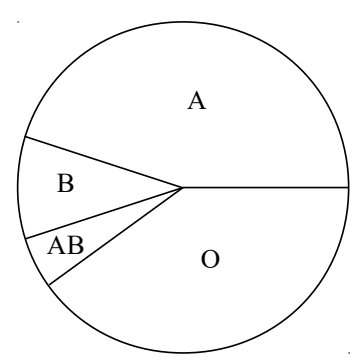

### **Exercice 3**

**1.** La *population* est l'ensemble des Français. Les *inscrits* sont les citoyens majeurs inscrits sur les listes électorales. Les *votants* sont ceux, parmi les inscrits, qui ont voté. Les *votes exprimés* sont les bulletins de vote valides rendus par les votants.

Chacun de ces ensembles étant une partie de l'ensemble précédent, il est normal que leurs effectifs aillent en décroissant.

- **2.** Le pourcentage obtenu par le parti FI s'obtient en divisant 7 059 951 par 36 054 394.
- **3. a]** Oui, le diagramme de François semble juste.
	- **b]** Le problème de ce diagramme est que l'axe des ordonnées ne commence pas à 0. Par conséquent, les hauteurs relatives des bâtons sont trompeuses : ainsi, le score de *FI* semble représenter la moitié de celui de *EM* ce qui n'est pas le cas.
- **4.** Un diagramme en bâtons honnête ressemble plutôt à cela :

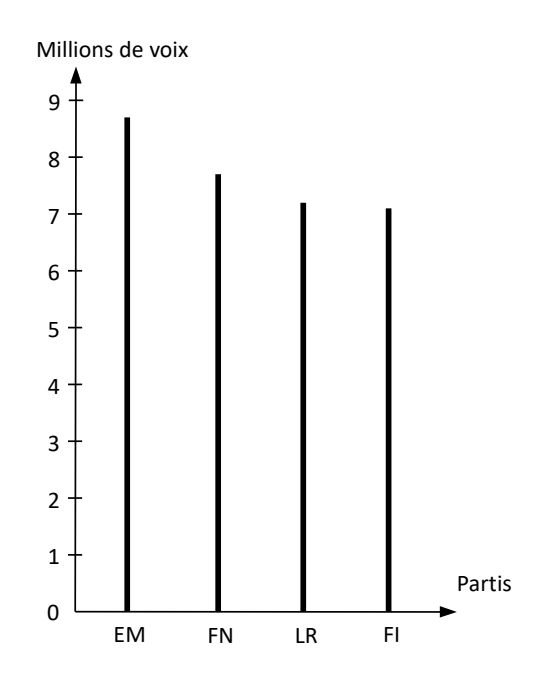

**5.** La part de *EM* a pour angle 66,10% de 360° soit 0,661×360≈238 *°* .

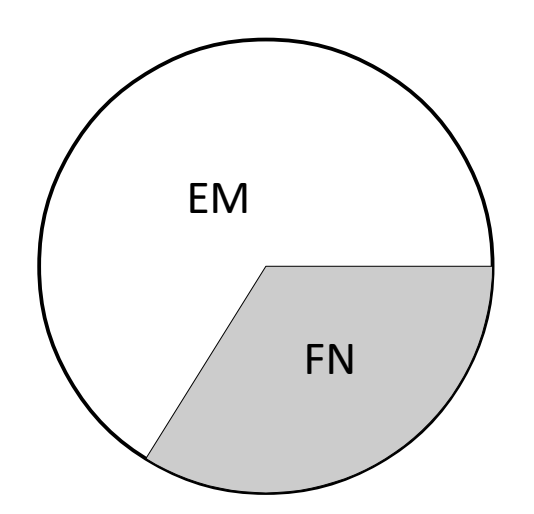